(ТвГТУ)

УТВЕРЖДАЮ заведующий кафедрой Информатики и прикладной математики

 (наименование кафедры) Фомина Е.Е.

(Ф.И.О. зав. кафедрой, подпись) «09» февраля 2021 г.

#### **ОЦЕНОЧНЫЕ СРЕДСТВА**

\_\_\_\_\_\_\_\_\_\_\_\_\_\_\_\_\_\_\_\_\_\_\_\_\_\_зачета\_\_\_\_\_\_\_\_\_\_\_\_\_\_\_\_\_\_\_\_\_

(промежуточной аттестации: экзамен, зачет, курсовая работа или курсовой проект; практики: с указанием вида и типа практики; государственного экзамена)

#### ИНФОРМАТИКА

Наименование дисциплины (для промежуточной аттестации)

направление подготовки \_38.03.02 Менеджмент

Направленность (профиль) - производственный менеджмент

Типы задач –\_\_\_\_\_\_\_организационно-управленческий \_\_\_\_\_\_\_\_\_\_\_\_\_\_\_\_\_\_\_\_\_\_

Разработаны в соответствии с:

рабочей программой дисциплины/программой практики/ программой государственной итоговой аттестации) рабочей программой

дисциплины

 $y$ твержденной $2021$ 

\_\_\_\_\_\_\_\_\_\_\_\_\_\_\_\_\_\_\_\_\_\_\_\_\_\_\_\_\_\_\_\_\_\_\_\_\_\_\_\_\_\_\_\_\_\_\_\_\_\_\_\_\_\_\_\_\_\_\_\_\_\_\_\_\_\_\_\_\_\_\_\_\_\_\_\_\_\_\_\_

Разработчик(и): Кошкина Г.В.

 $\Gamma$ .  $\qquad \qquad$ 

\_\_\_\_\_\_\_\_\_\_\_\_\_\_\_\_\_\_\_\_\_\_\_\_\_\_\_\_\_\_\_\_\_\_\_\_\_\_\_\_\_\_\_\_\_\_\_\_\_\_\_\_\_\_\_\_\_\_\_\_\_\_\_\_\_\_\_\_\_\_\_\_\_\_\_\_\_\_\_\_ \_\_\_\_\_\_\_\_\_\_\_\_\_\_\_\_\_\_\_\_\_\_\_\_\_\_\_\_\_\_\_\_\_\_\_\_\_\_\_\_\_\_\_\_\_\_\_\_\_\_\_\_\_\_\_\_\_\_\_\_\_\_\_\_\_\_\_\_\_\_\_\_\_\_\_\_\_\_\_

Направление подготовки бакалавров - 38.03.02 Менеджмент Профиль - Производственный менеджмент

Кафедра «Информатики и прикладной математики» Дисциплина «Информатика» Семестр 1

## ЗАДАНИЕ ДЛЯ ДОПОЛНИТЕЛЬНОГО ИТОГОВОГО КОНТРОЛЬНОГО ИСПЫТАНИЯ №1

1. Вопрос для проверки уровня «ЗНАТЬ» – 0 или 1 балл: Кодирование информации. Представление информации в ЭВМ. Перевод чисел из одной системы в другую.

2. Задание для проверки уровня «ЗНАТЬ» - 0 или 1 балл: Алгоритм создания электронного оглавления в MS Word. Переход по ссылкам оглавления. Обновление оглавления.

3. Задание для проверки уровня «УМЕТЬ» - 0 или 1 балл: Вычислить в MS Excel значение функции заданной интервально:

y =  $\begin{cases} 0,1 + \sin x, e c \pi u - 10 < x < 2 \\ arctg x, e c \pi u x = 2 \\ \ln \frac{1}{8-x}, e c \pi u x > 2 \end{cases}$ 

Нарисовать блок-схему алгоритма вычисления.

Критерии итоговой оценки за зачет: «зачтено» - при сумме баллов 2 или 3; «не зачтено» - при сумме баллов 0, или 1.

Направление подготовки бакалавров – 38.03.02 Менеджмент Профиль – Производственный менеджмент

Кафедра «Информатики и прикладной математики» Дисциплина «Информатика» Семестр 1

## **ЗАДАНИЕ ДЛЯ ДОПОЛНИТЕЛЬНОГО ИТОГОВОГО КОНТРОЛЬНОГО ИСПЫТАНИЯ № 2**

1. Вопрос для проверки уровня «ЗНАТЬ» – 0 или 1 балл:

Колонтитулы MS Word: назначение, вставка, удаление, добавление нумерации страниц, времени, автора и др. информации в колонтитул, расположение колонтитула, колонтитулы для четных и нечетных страниц.

2. Задание для проверки уровня «ЗНАТЬ» – 0 или 1 балл: Понятие алгоритма. Свойства алгоритма.

3. Задание для проверки уровня «УМЕТЬ» – 0 или 1 балл: Решите систему линейных уравнений методом Крамера, выполнить проверку найденных корней.

 $X_1 + 2X_2 + 3X_3 + 4X_4 = 0$  $7 X_1 + 14 X_2 + 20 X_3 + 27 X_4 = 0$  $5 X_1 + 10 X_2 + 16 X_3 + 19 X_4 = -2$  $3 X_1 + 5 X_2 + 6 X_3 + 13 X_4 = 5$ 

### **Критерии итоговой оценки за зачет:**

«зачтено» - при сумме баллов 2 или 3; «не зачтено» - при сумме баллов 0, или 1.

Составитель: старший преподаватель \_\_\_\_\_\_\_\_\_\_\_\_\_\_\_\_\_\_\_\_\_\_\_Г.В. Кошкина

Направление подготовки бакалавров – 38.03.02 Менеджмент Профиль – Производственный менеджмент

Кафедра «Информатики и прикладной математики» Дисциплина «Информатика» Семестр 1

## **ЗАДАНИЕ ДЛЯ ДОПОЛНИТЕЛЬНОГО ИТОГОВОГО КОНТРОЛЬНОГО ИСПЫТАНИЯ № 3**

1. Вопрос для проверки уровня «ЗНАТЬ» – 0 или 1 балл:

Виды графики. Их характеристики, область использования. Методы формирования цвета пикселя в растровой графике. Формула, связывающая количество цветов в палитре и количество бит на 1 пиксель.

2. Задание для проверки уровня «ЗНАТЬ» – 0 или 1 балл: Списки в Word и работа с ними.

3. Задание для проверки уровня «УМЕТЬ» – 0 или 1 балл:

Определить экстремум (минимум) функции

 $Z = X<sup>3</sup> + Y<sup>3</sup>$  - 15XY с точностью eps = 0,0001, используя средство MS Excel «Поиск решения».

### **Критерии итоговой оценки за зачет:**

«зачтено» - при сумме баллов 2 или 3; «не зачтено» - при сумме баллов 0, или 1.

Составитель: старший преподаватель \_\_\_\_\_\_\_\_\_\_\_\_\_\_\_\_\_\_\_\_\_\_\_Г.В. Кошкина

Направление подготовки бакалавров – 38.03.02 Менеджмент Профиль – Производственный менеджмент

Кафедра «Информатики и прикладной математики» Дисциплина «Информатика» Семестр 1

## **ЗАДАНИЕ ДЛЯ ДОПОЛНИТЕЛЬНОГО ИТОГОВОГО КОНТРОЛЬНОГО ИСПЫТАНИЯ № 4**

1. Вопрос для проверки уровня «ЗНАТЬ» – 0 или 1 балл:

Программное обеспечение ПК. Основные понятия программного обеспечения. Программные продукты. Защита программного продукта. Классификация программных продуктов.

2. Задание для проверки уровня «ЗНАТЬ» – 0 или 1 балл:

Функции, выполняемые программами, относящимися к электронным таблицам. Книга Excel, ее состав. Абсолютная и относительная адресация ячеек.

3. Задание для проверки уровня «УМЕТЬ» – 0 или 1 балл:

1)Построить таблицу в MS Exсel:

*Дата № Заказа Товар Кол-во Цена(за ед.) Заказчик Сумма заказа*

2)Выбрать данные: а) по 3 товарам наибольшего и наименьшего спроса. б) по товарам, заказанным в период с…по…

3)Построить диаграммы а) количество (товар); б) сумма заказа (товар).

### **Критерии итоговой оценки за зачет:**

«зачтено» - при сумме баллов 2 или 3; «не зачтено» - при сумме баллов 0, или 1.

Составитель: старший преподаватель \_\_\_\_\_\_\_\_\_\_\_\_\_\_\_\_\_\_\_\_\_\_\_Г.В. Кошкина

Направление подготовки бакалавров - 38.03.02 Менеджмент Профиль - Производственный менеджмент

Кафедра «Информатики и прикладной математики» Дисциплина «Информатика» Семестр 1

## ЗАДАНИЕ ДЛЯ ДОПОЛНИТЕЛЬНОГО ИТОГОВОГО КОНТРОЛЬНОГО ИСПЫТАНИЯ № 5

1. Вопрос для проверки уровня «ЗНАТЬ» - 0 или 1 балл: Программное обеспечение. Классификация программного обеспечения по распространению и назначению.

2. Задание для проверки уровня «ЗНАТЬ» – 0 или 1 балл: MS Excel. Ввод формул. Порядок выполнения операторов. Вставка функции. Структура функции. Логические функции И, ИЛИ, ЕСЛИ: структура и принцип работы. Разветвляющиеся вычислительные процессы.

3. Задание для проверки уровня «УМЕТЬ» - 0 или 1 балл: MS Excel. Решить алгебраическое уравнение  $x^{6}$ +9.5 $x^{5}$  - 20 $x^{4}$  +22 $x^{3}$  - 25 $x^{2}$  +32x -35 = 0

# Критерии итоговой оценки за зачет:

«зачтено» - при сумме баллов 2 или 3; «не зачтено» - при сумме баллов 0, или 1.

Заведующий кафедрой: к.т.н., доцент \_\_\_\_\_\_\_\_\_\_\_\_\_

Е.Е. Фомина

Направление подготовки бакалавров – 38.03.02 Менеджмент Профиль – Производственный менеджмент

Кафедра «Информатики и прикладной математики» Дисциплина «Информатика» Семестр 1

### **ЗАДАНИЕ ДЛЯ ДОПОЛНИТЕЛЬНОГО ИТОГОВОГО КОНТРОЛЬНОГО ИСПЫТАНИЯ № 6**

1. Вопрос для проверки уровня «ЗНАТЬ» – 0 или 1 балл: Понятие интерфейса. Виды интерфейса. Объекты графического интерфейса операционной системы Windows.

2. Задание для проверки уровня «ЗНАТЬ» – 0 или 1 балл: Настройка параметров страницы в MS Word. Разделы. Назначение. Создание. Печать документа. Режимы просмотра документа.

3. Задание для проверки уровня «УМЕТЬ» – 0 или 1 балл:

Из предложенного списка MS Exсel с помощью «Автофильтра» выделить девочек (ж) в возрасте 14 лет. Посчитать среднюю массу и рост всех детей, а также отдельно мальчиков и девочек.

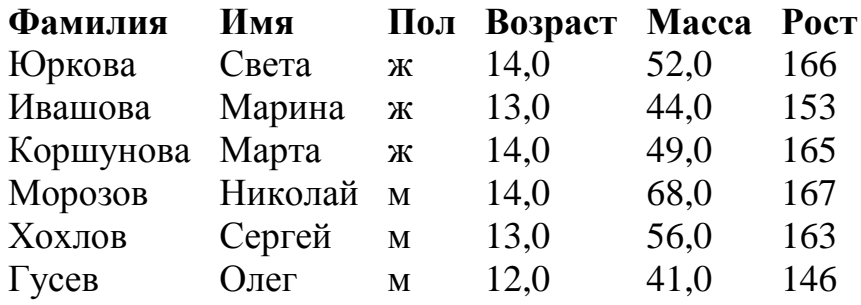

**Критерии итоговой оценки за зачет:**

«зачтено» - при сумме баллов 2 или 3; «не зачтено» - при сумме баллов 0, или 1.

Составитель: старший преподаватель \_\_\_\_\_\_\_\_\_\_\_\_\_\_\_\_\_\_\_\_\_\_\_Г.В. Кошкина

Направление подготовки бакалавров - 38.03.02 Менеджмент Профиль - Производственный менеджмент

Кафедра «Информатики и прикладной математики» Дисциплина «Информатика» Семестр 1

## ЗАДАНИЕ ДЛЯ ДОПОЛНИТЕЛЬНОГО ИТОГОВОГО КОНТРОЛЬНОГО ИСПЫТАНИЯ № 7

1. Вопрос для проверки уровня «ЗНАТЬ» - 0 или 1 балл:

Типы диаграмм в MS Excel. График, Точечная диаграмма, Круговая диаграмма, Гистограмма. Особенности построения.

2. Задание для проверки уровня «ЗНАТЬ» - 0 или 1 балл:

Работа со списками MS Word: маркированные, нумерованные, многоуровневые; изменение маркера; повышение и понижение уровня в многоуровневом списке.

3. Задание для проверки уровня «УМЕТЬ» - 0 или 1 балл:

Построить таблицу значений функций  $y(x) = -\frac{x^3}{|3x-1|}$  и  $z(x) = \cos^2(2\pi x)$  для 20

значений аргумента (начальное значение аргумента  $x0=0,1$ , шаг изменения аргумента  $H=0.5$ ). Построить графики этих функций на одной плоскости.

Предусмотреть, чтобы при изменении начального значения и шага таблица и графики перестраивались автоматически.

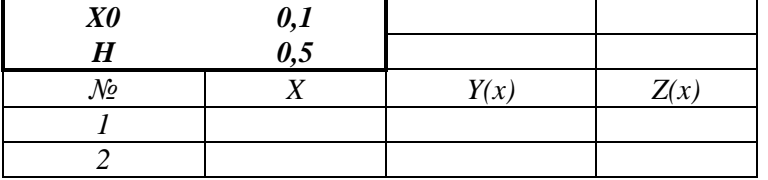

### Критерии итоговой оценки за зачет:

«зачтено» - при сумме баллов 2 или 3; «не зачтено» - при сумме баллов 0, или 1.

Заведующий кафедрой: к.т.н., доцент \_\_\_\_\_\_\_\_\_\_\_\_\_

Е.Е. Фомина

Направление подготовки бакалавров – 38.03.02 Менеджмент Профиль – Производственный менеджмент

Кафедра «Информатики и прикладной математики» Дисциплина «Информатика» Семестр 1

## **ЗАДАНИЕ ДЛЯ ДОПОЛНИТЕЛЬНОГО ИТОГОВОГО КОНТРОЛЬНОГО ИСПЫТАНИЯ № 8**

1. Вопрос для проверки уровня «ЗНАТЬ» – 0 или 1 балл:

Работа с базами данных в MS Excel. Сортировка данных. Фильтрация данных. Функции работы с базами данных: СЧЕТ, СЧЕТЕСЛИ, СУММЕСТИ, МАКС, МИН, СРЗНАЧ, СРЗНАЧЕСЛИ. Подведение итогов в базе данных.

2. Задание для проверки уровня «ЗНАТЬ» – 0 или 1 балл: Таблицы в MS Word. Способы создания. Форматирование таблиц. Вкладка Конструктор. Вкладка Формат. Удаление таблицы.

3. Задание для проверки уровня «УМЕТЬ» – 0 или 1 балл: Вычислить в MS Exсel значение функции заданной интервально:

$$
y = \begin{cases} \frac{1}{x} & npu \; x < -0, 2; \\ \frac{x^2}{4} - 1 & npu \; x \ge -0, 2. \end{cases}
$$

Нарисовать блок-схему алгоритма вычисления.

# **Критерии итоговой оценки за зачет:**

«зачтено» - при сумме баллов 2 или 3; «не зачтено» - при сумме баллов 0, или 1.

Составитель: старший преподаватель \_\_\_\_\_\_\_\_\_\_\_\_\_\_\_\_\_\_\_\_\_\_\_Г.В. Кошкина

Направление подготовки бакалавров – 38.03.02 Менеджмент Профиль – Производственный менеджмент

Кафедра «Информатики и прикладной математики» Дисциплина «Информатика» Семестр 1

## **ЗАДАНИЕ ДЛЯ ДОПОЛНИТЕЛЬНОГО ИТОГОВОГО КОНТРОЛЬНОГО ИСПЫТАНИЯ № 9**

1. Вопрос для проверки уровня «ЗНАТЬ» – 0 или 1 балл: История развития информатики. Понятие об информационном обществе.

2. Задание для проверки уровня «ЗНАТЬ» – 0 или 1 балл: Алгоритм перевода чисел из позиционной системы счисления в десятичную. Перевести 11011<sup>2</sup> в десятичную систему счисления.

3. Задание для проверки уровня «УМЕТЬ» – 0 или 1 балл: Решить Систему линейных уравнений методом обратной матрицы, выполнить проверку.

> *X1- ЗХ2-45Х3+ 2X4 = 36 49Х, + 60Х<sup>2</sup> - 3 Х<sup>3</sup> - 2X4 = 68*  $59X_2 - 42X_3 - 95X_4 = 65$ *48Х1+ 2Х2+ Х<sup>3</sup> - Х4= 21*

## **Критерии итоговой оценки за зачет:**

«зачтено» - при сумме баллов 2 или 3; «не зачтено» - при сумме баллов 0, или 1.

Составитель: старший преподаватель \_\_\_\_\_\_\_\_\_\_\_\_\_\_\_\_\_\_\_\_\_\_\_Г.В. Кошкина

Направление подготовки бакалавров - 38.03.02 Менеджмент Профиль - Производственный менеджмент

Кафедра «Информатики и прикладной математики» Дисциплина «Информатика» Семестр 1

## ЗАДАНИЕ ДЛЯ ДОПОЛНИТЕЛЬНОГО ИТОГОВОГО КОНТРОЛЬНОГО ИСПЫТАНИЯ № 10

1. Вопрос для проверки уровня «ЗНАТЬ» – 0 или 1 балл: Структура современной информатики и ее место в системе наук.

2. Задание для проверки уровня «ЗНАТЬ» – 0 или 1 балл:

Алгоритм перевода чисел из десятичной системы счисления в другую позиционную систему счисления.

Перевести 472<sub>10</sub> в восьмеричную и шестнадцатиричную системы счисления.

3. Задание для проверки уровня «УМЕТЬ» - 0 или 1 балл: MS Excel. Постройте таблицу и график функции

 $y = \sqrt[3]{e^{\sin x - 1}} + \ln^2 \cos^5(\frac{x}{2} + \pi^9)$  для 20 значений аргумента. Начальные условия выберите самостоятельно. Предусмотреть, чтобы при изменении начального значения и шага таблица и графики перестраивались автоматически.

#### Критерии итоговой оценки за зачет: «зачтено» - при сумме баллов 2 или 3;

«не зачтено» - при сумме баллов 0, или 1.

Направление подготовки бакалавров – 38.03.02 Менеджмент Профиль – Производственный менеджмент

Кафедра «Информатики и прикладной математики» Дисциплина «Информатика» Семестр 1

## **ЗАДАНИЕ ДЛЯ ДОПОЛНИТЕЛЬНОГО ИТОГОВОГО КОНТРОЛЬНОГО ИСПЫТАНИЯ № 11**

1. Вопрос для проверки уровня «ЗНАТЬ» – 0 или 1 балл: Измерение и представление информации. Подходы к измерению информации. Единицы измерения информации.

2. Задание для проверки уровня «ЗНАТЬ» – 0 или 1 балл: Создание презентаций в Power Point. Добавление и форматирование слайдов. Эффекты для слайдов. Добавление объектов на слайды. Настройка эффектов для объектов. Настройка режима показа презентации.

3. Задание для проверки уровня «УМЕТЬ» – 0 или 1 балл:

Используя встроенную функцию ЕСЛИ(), вычислите значение функции y=f(x).

$$
y = \begin{cases} |x| & npu & x \le -0.5 \\ x^2 - 3 & npu & 2 \le x < 9.5 \\ \sqrt{x - 10} & npu & x \ge 9.5 \end{cases}
$$

Нарисовать блок-схему алгоритма вычисления.

## **Критерии итоговой оценки за зачет:**

«зачтено» - при сумме баллов 2 или 3; «не зачтено» - при сумме баллов 0, или 1.

Составитель: старший преподаватель \_\_\_\_\_\_\_\_\_\_\_\_\_\_\_\_\_\_\_\_\_\_\_Г.В. Кошкина

Направление подготовки бакалавров – 38.03.02 Менеджмент Профиль – Производственный менеджмент

Кафедра «Информатики и прикладной математики» Дисциплина «Информатика» Семестр 1

## **ЗАДАНИЕ ДЛЯ ДОПОЛНИТЕЛЬНОГО ИТОГОВОГО КОНТРОЛЬНОГО ИСПЫТАНИЯ № 12**

1. Вопрос для проверки уровня «ЗНАТЬ» – 0 или 1 балл:

Операционная система Windows. Структура ОС. Сущность объектноориентированного подход.

2. Задание для проверки уровня «ЗНАТЬ» – 0 или 1 балл:

Таблицы в MS Word. Способы создания. Форматирование таблиц. Вкладка Конструктор. Вкладка Формат. Удаление таблицы.

3. Задание для проверки уровня «УМЕТЬ» – 0 или 1 балл:

MS Excel. Над матрицами A и B выполнить арифметические операции сложения, вычитания, умножения, деления, а также матричное умножение. Для матрицы A найти обратную матрицу, B - транспонировать.

; 1 4 6 1 2 3 2 4 1  $\overline{\phantom{a}}$  $\overline{\phantom{a}}$ J  $\setminus$  $\mathsf{I}$ |  $\setminus$ ſ  $A = \begin{vmatrix} 1 & 2 & 3 \end{vmatrix};$   $B = \begin{vmatrix} 3 & 4 & 1 \end{vmatrix}.$ 2 5 3 3 4 1 7 2 1  $\overline{\phantom{a}}$  $\overline{\phantom{a}}$  $\bigg)$  $\setminus$  $\mathsf{I}$  $\mathsf{I}$  $\setminus$ ſ  $B =$ 

### **Критерии итоговой оценки за зачет:**

«зачтено» - при сумме баллов 2 или 3; «не зачтено» - при сумме баллов 0, или 1.

Составитель: старший преподаватель \_\_\_\_\_\_\_\_\_\_\_\_\_\_\_\_\_\_\_\_\_\_\_Г.В. Кошкина

Направление подготовки бакалавров – 38.03.02 Менеджмент Профиль – Производственный менеджмент

Кафедра «Информатики и прикладной математики» Дисциплина «Информатика» Семестр 1

### **ЗАДАНИЕ ДЛЯ ДОПОЛНИТЕЛЬНОГО ИТОГОВОГО КОНТРОЛЬНОГО ИСПЫТАНИЯ № 13**

1. Вопрос для проверки уровня «ЗНАТЬ» – 0 или 1 балл: Кодирование информации. Представление информации в ЭВМ.

2. Задание для проверки уровня «ЗНАТЬ» – 0 или 1 балл:

Текстовый редактор MS Word. Алгоритм создания электронного оглавления. Обновление и форматирование оглавления. Создание гиперссылок.

3. Задание для проверки уровня «УМЕТЬ» – 0 или 1 балл: MS Excel. Решить систему уравнений с помощью инструмента Поиск решения:

 $\overline{ }$  $\overline{\mathcal{L}}$  $\overline{ }$ }<br>ገ  $\int$  $-x_2 + 5x_3 + 4x_4 =$  $+ 16x_2 + 7x_3 + 6x_4 =$  $-4x_3 + 8x_4 =$  $10x_1 + 5x_2 + 6x_3 = 4$  $9x_1 - x_2 + 5x_3 + 4x_4 = 12$  $3x_1 + 16x_2 + 7x_3 + 6x_4 = 23$  $4x_3 + 8x_4 = 25$  $\lambda_1$   $\lambda_2$   $\lambda_3$   $\lambda_4$  $1 + 10\lambda_2 + 7\lambda_3 + 0\lambda_4$  $1 \quad \pi \lambda_3 \quad \text{o} \lambda_4$  $v_1$   $v_2$   $v_3$  $x_1 - x_2 + 5x_3 + 4x$  $x_1 + 16x_2 + 7x_3 + 6x$  $x_1 - 4x_3 + 8x$ 

### **Критерии итоговой оценки за зачет:**

«зачтено» - при сумме баллов 2 или 3; «не зачтено» - при сумме баллов 0, или 1.

Составитель: старший преподаватель \_\_\_\_\_\_\_\_\_\_\_\_\_\_\_\_\_\_\_\_\_\_\_Г.В. Кошкина

Направление подготовки бакалавров – 38.03.02 Менеджмент Профиль – Производственный менеджмент

Кафедра «Информатики и прикладной математики» Дисциплина «Информатика» Семестр 1

## **ЗАДАНИЕ ДЛЯ ДОПОЛНИТЕЛЬНОГО ИТОГОВОГО КОНТРОЛЬНОГО ИСПЫТАНИЯ № 14**

1. Вопрос для проверки уровня «ЗНАТЬ» – 0 или 1 балл: Основы алгебры логики. Составление таблиц истинности. Логические основы ЭВМ.

2. Задание для проверки уровня «ЗНАТЬ» – 0 или 1 балл:

Правила набора формул и функций в Excel. Работа с встроенными функциями Excel. Порядок работы с функциями возвращающими диапазон.

3. Задание для проверки уровня «УМЕТЬ» – 0 или 1 балл:

Создайте документ Word, состоящий из 3-х листов: титульный лист, лист с данными о себе и лист с любым рисунком. На 4-м листе создайте электронное оглавление для документа.

## **Критерии итоговой оценки за зачет:**

«зачтено» - при сумме баллов 2 или 3; «не зачтено» - при сумме баллов 0, или 1.

Составитель: старший преподаватель \_\_\_\_\_\_\_\_\_\_\_\_\_\_\_\_\_\_\_\_\_\_\_Г.В. Кошкина

Направление подготовки бакалавров – 38.03.02 Менеджмент Профиль – Производственный менеджмент

Кафедра «Информатики и прикладной математики» Дисциплина «Информатика» Семестр 1

## **ЗАДАНИЕ ДЛЯ ДОПОЛНИТЕЛЬНОГО ИТОГОВОГО КОНТРОЛЬНОГО ИСПЫТАНИЯ № 15**

1. Вопрос для проверки уровня «ЗНАТЬ» – 0 или 1 балл: Архитектура ПК. Устройства вывода, ввода, хранения информации, устройства связи и телекоммуникаций, их характеристики.

2. Задание для проверки уровня «ЗНАТЬ» – 0 или 1 балл: Правила набора текста в Word. Работа с меню «Абзац»

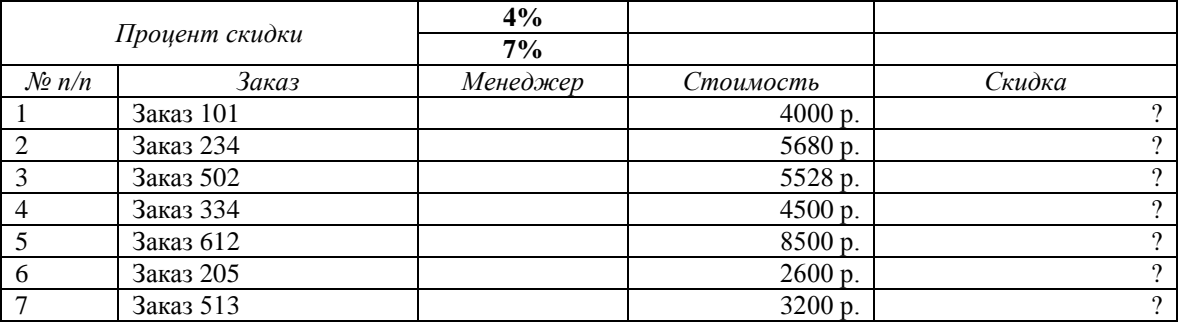

#### 3. Задание для проверки уровня «УМЕТЬ» – 0 или 1 балл:

- 1. В столбце *менеджер* создать список: «Смирнов А.А.», «Шатров И.М.»
- 2. Написать формулу для расчета скидки по правилу:
- *скидка*={стоимость \* 4%, стоимость < 4500<br>*скидка*={<sub>стоимость \* 7%\_стоимость > 4500</sub> стоимость ∗ 7%, стоимость ≥ 4500
- 3. В сводной таблице подсчитать количество и суммарную стоимость заказов по каждому *менеджеру*.

Построить гистограмму по столбцу *Скидка*.

### **Критерии итоговой оценки за зачет:**

«зачтено» - при сумме баллов 2 или 3; «не зачтено» - при сумме баллов 0, или 1.

Составитель: старший преподаватель \_\_\_\_\_\_\_\_\_\_\_\_\_\_\_\_\_\_\_\_\_\_\_Г.В. Кошкина

Направление подготовки бакалавров – 38.03.02 Менеджмент Профиль – Производственный менеджмент

Кафедра «Информатики и прикладной математики» Дисциплина «Информатика» Семестр 1

### **ЗАДАНИЕ ДЛЯ ДОПОЛНИТЕЛЬНОГО ИТОГОВОГО КОНТРОЛЬНОГО ИСПЫТАНИЯ № 16**

1. Вопрос для проверки уровня «ЗНАТЬ» – 0 или 1 балл:

Понятие Информация. Свойства информации. Представление числовой информации в ПК. Системы счисления. Перевод чисел из двоичной системы счисления в другую позиционную систему счисления. Перевод чисел из позиционной системы счисления в двоичную.

2. Задание для проверки уровня «ЗНАТЬ» – 0 или 1 балл: Редактор математических формул и работа с ним.

| $N_2$ п/п | ╯┸<br>ФИО  | Возраст | Poct | Bec  | группа крови |
|-----------|------------|---------|------|------|--------------|
|           | Учащийся 1 | 6       | 118  | 23,5 |              |
| 2         | Учащийся 2 |         | 127  | 24,3 |              |
| 3         | Учащийся 3 | ⇁       | 125  | 23,1 |              |
|           | Учащийся 4 | 6       | 120  | 20,4 | 4            |
|           | Учащийся 5 | 8       | 131  | 25,1 | 3            |
| 6         | Учащийся 6 | 8       | 128  | 26,2 |              |
|           | Учащийся 7 |         | 120  | 21,6 |              |
| Q         | Учащийся 8 | 6       | 119  | 20,4 | 3            |

3. Задание для проверки уровня «УМЕТЬ» – 0 или 1 балл:

Построить гистограмму по росту и весу учащихся.

С помощью встроенных статистических функций:

- Определить количество учащихся каждого возраста, их средний рост и вес.
- Определить количество учащихся с каждой группой крови, построить по полученным данным круговую диаграмму.

Упорядочить скопированную исходную таблицу по возрасту, росту, весу.

### **Критерии итоговой оценки за зачет:**

«зачтено» - при сумме баллов 2 или 3; «не зачтено» - при сумме баллов 0, или 1.

Составитель: старший преподаватель \_\_\_\_\_\_\_\_\_\_\_\_\_\_\_\_\_\_\_\_\_\_\_Г.В. Кошкина

Направление подготовки бакалавров – 38.03.02 Менеджмент Профиль – Производственный менеджмент

Кафедра «Информатики и прикладной математики» Дисциплина «Информатика» Семестр 1

## **ЗАДАНИЕ ДЛЯ ДОПОЛНИТЕЛЬНОГО ИТОГОВОГО КОНТРОЛЬНОГО ИСПЫТАНИЯ № 17**

1. Вопрос для проверки уровня «ЗНАТЬ» – 0 или 1 балл: Память, долговременная, оперативная, кэш-память процессоров.

2. Задание для проверки уровня «ЗНАТЬ» – 0 или 1 балл:

Текстовый редактор MS Word. Работа с объектами. Ввод математических формул. Добавление и форматирование автофигур, рисунков, диаграмм. Добавление и форматирование таблиц.

3. Задание для проверки уровня «УМЕТЬ» – 0 или 1 балл:

Найти все действительные корни нелинейного уравнения 3-мя методами (табличный, графический, с помощью инструмента Подбора параметра).

*х <sup>4</sup> - Зх<sup>3</sup> + 20х<sup>2</sup> +44х + 54 = 0*

**Критерии итоговой оценки за зачет:** «зачтено» - при сумме баллов 2 или 3; «не зачтено» - при сумме баллов 0, или 1.

Составитель: старший преподаватель \_\_\_\_\_\_\_\_\_\_\_\_\_\_\_\_\_\_\_\_\_\_\_Г.В. Кошкина

Направление подготовки бакалавров - 38.03.02 Менеджмент Профиль - Производственный менеджмент

Кафедра «Информатики и прикладной математики» Дисциплина «Информатика» Семестр 1

## ЗАДАНИЕ ДЛЯ ДОПОЛНИТЕЛЬНОГО ИТОГОВОГО КОНТРОЛЬНОГО ИСПЫТАНИЯ № 18

1. Вопрос для проверки уровня «ЗНАТЬ» – 0 или 1 балл: Система классификации информации. Классификация информации по разным признакам.

2. Задание для проверки уровня «ЗНАТЬ» - 0 или 1 балл: Понятие алгоритма. Свойства алгоритма.

3. Задание для проверки уровня «УМЕТЬ» - 0 или 1 балл: MS Excel. Найдите корни системы уравнений методом «Поиск решения».

 $4,36x_1 - 2,48x_2 + 2,94x_3 = -3,74$  $\begin{cases} 4.03x_1 + 3.55x_2 - 3.45x_3 = 3.67 \\ -4.4x_1 - 5.28x_2 + 1.67x_3 = -6.78 \end{cases}$ 

### Критерии итоговой оценки за зачет:

«зачтено» - при сумме баллов 2 или 3; «не зачтено» - при сумме баллов 0, или 1.

Составитель: старший преподаватель П.В. Кошкина

Направление подготовки бакалавров - 38.03.02 Менеджмент Профиль - Производственный менеджмент

Кафедра «Информатики и прикладной математики» Дисциплина «Информатика» Семестр 1

## ЗАДАНИЕ ДЛЯ ДОПОЛНИТЕЛЬНОГО ИТОГОВОГО КОНТРОЛЬНОГО ИСПЫТАНИЯ №19

1. Вопрос для проверки уровня «ЗНАТЬ» – 0 или 1 балл: Файловая система. Операционная система Windows. Объекты операционной системы Windows. Работа с объектами.

2. Задание для проверки уровня «ЗНАТЬ» - 0 или 1 балл: Способы записи алгоритмов. Типы алгоритмов, примеры. Методика разработки алгоритмов.

3. Задание для проверки уровня «УМЕТЬ» – 0 или 1 балл: Используя встроенные функции MS Excel построить таблицу истинности для логического выражения  $(\neg A \lor B) \land (\neg B \lor \neg A) \land (\neg C \lor A)$ 

## Критерии итоговой оценки за зачет:

«зачтено» - при сумме баллов 2 или 3; «не зачтено» - при сумме баллов 0, или 1.

Составитель: старший преподаватель П.В. Кошкина

Заведующий кафедрой: к.т.н., доцент \_\_\_\_\_\_\_\_\_\_\_\_

Е.Е. Фомина

Направление подготовки бакалавров - 38.03.02 Менеджмент Профиль - Производственный менеджмент

Кафедра «Информатики и прикладной математики» Дисциплина «Информатика» Семестр 1

## ЗАДАНИЕ ДЛЯ ДОПОЛНИТЕЛЬНОГО ИТОГОВОГО КОНТРОЛЬНОГО ИСПЫТАНИЯ № 20

1. Вопрос для проверки уровня «ЗНАТЬ» - 0 или 1 балл: История развития компьютерной техники. Поколения ЭВМ.

2. Задание для проверки уровня «ЗНАТЬ» – 0 или 1 балл:

Понятие макроса. Создание макросов в Excel. Вызов макроса. Макросы с относительными и абсолютными ссылками.

3. Задание для проверки уровня «УМЕТЬ» - 0 или 1 балл:

MS Excel. Найти минимум функции при заданном ограничении  $Z = X^2 + Y^2$  econd  $\frac{X}{4} + \frac{Y}{3} = 1$ 

### Критерии итоговой оценки за зачет:

«зачтено» - при сумме баллов 2 или 3; «не зачтено» - при сумме баллов 0, или 1.

Заведующий кафедрой: к.т.н., доцент \_\_\_\_\_\_\_\_\_\_\_\_

Е.Е. Фомина

(ТвГТУ)

УТВЕРЖДАЮ заведующий кафедрой Информатики и прикладной математики

 (наименование кафедры) Фомина Е.Е.

(Ф.И.О. зав. кафедрой, подпись) «09» февраля 2021 г.

#### **ОЦЕНОЧНЫЕ СРЕДСТВА**

#### экзамена

(промежуточной аттестации: экзамен, зачет, курсовая работа или курсовой проект; практики: с указанием вида и типа практики; государственного экзамена)

#### ИНФОРМАТИКА

Наименование дисциплины (для промежуточной аттестации)

направление подготовки  $-38.03.02$  Менеджмент

Направленность (профиль) Производственный менеджмент\_\_\_\_\_\_\_\_\_\_\_\_\_\_\_\_\_\_\_\_\_

Типы задач –\_\_\_\_\_\_\_организационно-управленческий\_\_\_\_\_\_\_\_\_\_\_\_\_\_\_\_\_\_\_\_\_\_

Разработаны в соответствии с:

рабочей программой дисциплины/программой практики/ программой государственной итоговой аттестации) итоговой аттестации) рабочей программой

дисциплины

\_\_\_\_\_\_\_\_\_\_\_\_\_\_\_\_\_\_\_\_\_\_\_\_\_\_\_\_\_\_\_\_\_\_\_\_\_\_\_\_\_\_\_\_\_\_\_\_\_\_\_\_\_\_\_\_\_\_\_\_\_\_\_\_\_\_\_\_\_\_\_\_\_\_\_\_\_\_\_\_ \_\_\_\_\_\_\_\_\_\_\_\_\_\_\_\_\_\_\_\_\_\_\_\_\_\_\_\_\_\_\_\_утвержденной\_\_\_\_\_\_\_\_\_\_\_\_\_02 февраля 2021

 $Pa$ зработчик $(u)$ : Кошкина Г.В.

 $\Gamma$ .  $\blacksquare$ 

Тверь 2021

\_\_\_\_\_\_\_\_\_\_\_\_\_\_\_\_\_\_\_\_\_\_\_\_\_\_\_\_\_\_\_\_\_\_\_\_\_\_\_\_\_\_\_\_\_\_\_\_\_\_\_\_\_\_\_\_\_\_\_\_\_\_\_\_\_\_\_\_\_\_\_\_\_\_\_\_\_\_\_\_ \_\_\_\_\_\_\_\_\_\_\_\_\_\_\_\_\_\_\_\_\_\_\_\_\_\_\_\_\_\_\_\_\_\_\_\_\_\_\_\_\_\_\_\_\_\_\_\_\_\_\_\_\_\_\_\_\_\_\_\_\_\_\_\_\_\_\_\_\_\_\_\_\_\_\_\_\_\_\_

Направление подготовки бакалавров – 38.03.02 Менеджмент Профиль – Производственный менеджмент

Кафедра «Информатики и прикладной математики» Дисциплина «Информатика» Семестр 2

# **ЭКЗАМЕНАЦИОННЫЙ БИЛЕТ№ 1**

1. Вопрос для проверки уровня «ЗНАТЬ» – 0 или 1 или 2 балла:

Понятие *Информация. С*войства информации. Представление числовой информации в ПК. Системы счисления. Перевод чисел из одной системы в другую.

2. Задание для проверки уровня «УМЕТЬ» – 0 или 2 балла:

Вычислить в MS Exсel значение функции заданной интервально. Нарисовать блок-схему алгоритма вычисления.  $\sqrt{ }$ 

$$
y = \begin{cases} 0.1 + \sin x, e c \pi u - 10 < x < 2 \\ arctg \ x, e c \pi u \ x = 2 \\ \ln \frac{1}{8 - x}, e c \pi u \ x > 2 \end{cases}
$$

3. Задание для проверки уровня «УМЕТЬ» – 0 или 2 балла:

Проведите *нормализацию* представленной таблицы. *Обоснуйте полученный тип связи.*

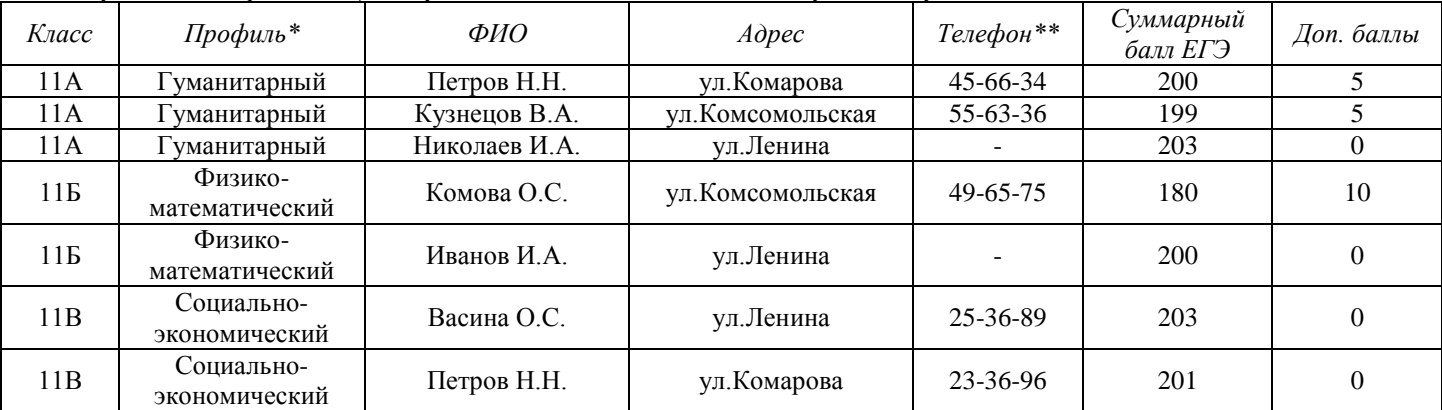

\* - поле со списком (гуманитарный, физико-математический, социально-экономический)

\*\* - поле содержит маску ввода

• Создайте запрос для поиска учеников заданного класса (класс вводит пользователь), полной информацией о них, посчитать общую сумму баллов каждого ученика

#### **Критерии итоговой оценки за экзамен:**

«*отлично*» - при сумме баллов 5 или 6; «*хорошо*» - при сумме баллов 4; «*удовлетворительно*» - при сумме баллов 3; «*неудовлетворительно*» - при сумме баллов 0, 1 или 2.

Составитель: старший преподаватель \_\_\_\_\_\_\_\_\_\_\_\_\_\_\_\_\_\_\_\_\_\_\_Г.В. Кошкина

Направление подготовки бакалавров – 38.03.02 Менеджмент Профиль – Производственный менеджмент

Кафедра «Информатики и прикладной математики» Дисциплина «Информатика» Семестр 2

# **ЭКЗАМЕНАЦИОННЫЙ БИЛЕТ№ 2**

1. Вопрос для проверки уровня «ЗНАТЬ» – 0 или 1 или 2 балла:

Классификация сетей. Сеть Интернет. История появления. Способы подключения к сети Интернет.

2. Задание для проверки уровня «УМЕТЬ» – 0 или 2 балла:

Определить экстремум (минимум) функции

 $Z = X<sup>3</sup> + Y<sup>3</sup> - 15XY$  с точностью eps = 0,0001, используя средство MS Excel «Поиск решения».

3. Задание для проверки уровня «УМЕТЬ» – 0 или 2 балла:

Проведите *нормализацию* представленной таблицы. *Обоснуйте полученный тип связи.*

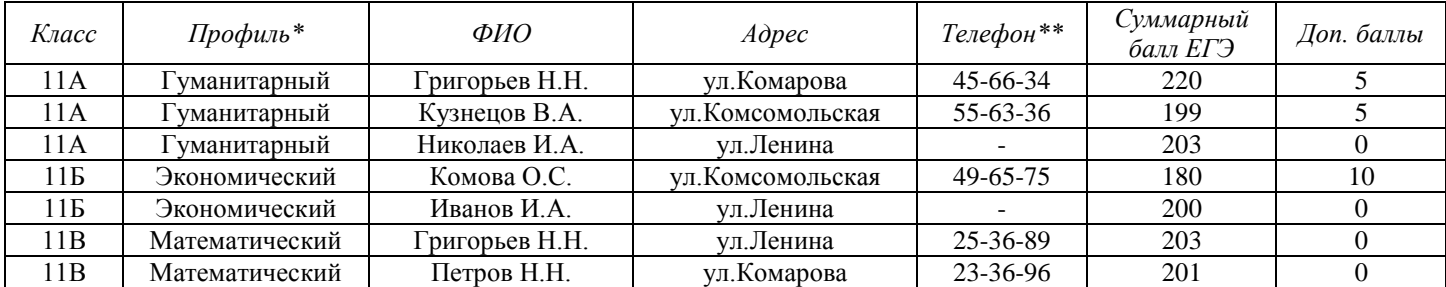

\* - поле со списком (гуманитарный, экономический, математический)

\*\* - поле содержит маску ввода

• Создайте отчет с группировкой школьников по классам и расчетом среднего балла ЕГЭ по каждому классу.

### **Критерии итоговой оценки за экзамен:**

«*отлично*» - при сумме баллов 5 или 6;

«*хорошо*» - при сумме баллов 4;

«*удовлетворительно*» - при сумме баллов 3;

«*неудовлетворительно*» - при сумме баллов 0, 1 или 2.

Составитель: старший преподаватель \_\_\_\_\_\_\_\_\_\_\_\_\_\_\_\_\_\_\_\_\_\_\_Г.В. Кошкина

Направление подготовки бакалавров – 38.03.02 Менеджмент Профиль – Производственный менеджмент

Кафедра «Информатики и прикладной математики» Дисциплина «Информатика» Семестр 2

## **ЭКЗАМЕНАЦИОННЫЙ БИЛЕТ№ 3**

1. Вопрос для проверки уровня «ЗНАТЬ» – 0 или 1 или 2 балла:

Виды графики. Их характеристики, область использования. Методы формирования цвета пикселя в растровой графике. Формула, связывающая количество цветов в палитре и количество бит на 1 пиксель.

2. Задание для проверки уровня «УМЕТЬ» – 0 или балла:

Решите систему линейных уравнений методом Крамера, выполнить проверку найденных корней.

 $\overline{1}$  $\downarrow$  $\overline{\mathfrak{c}}$  $\vert$ ₹  $\int 13x_1 - 12x_2 - 14x_3 + 18x_4 = 39$  $-3x_3 + 6x_4 =$  $+16x_2 + 8x_3 + 4x_4 =$  $+ 17x_2 - 3x_3 + 6x_4 =$  $2x_1 - x_2 - 3x_3 + 6x_4 = 7,4$  $12x_1 + 16x_2 + 8x_3 + 4x_4 = 59,2$  $7x_1 + 17x_2 - 3x_3 + 6x_4 = 60,6$  $1 - \lambda_2$   $3\lambda_3 + \lambda_4$  $_1$  +  $10\lambda_2$  +  $0\lambda_3$  +  $\lambda_4$  $1 + 1 \lambda_2 - 3 \lambda_3 + 0 \lambda_4$  $1 - 12\lambda_2 - 14\lambda_3 + 10\lambda_4$ 

3. Задание для проверки уровня «УМЕТЬ» – 0 или 2 балла:

Создайте в MS Access таблицу со следующими полями: Код поставщика, Наименование поставщика, Город (раскрывающийся список из 3-4 городов), Адрес, Телефон (создать маску ввода для сотового телефона). Настройте свойства полей. Определите ключ. Создайте форму для ввода данных и заполните таблицу 8 записями. Создайте запрос для поиска поставщиков по городу (город вводит пользователь). Создайте отчет с группировкой поставщиков по городам.

# **Критерии итоговой оценки за экзамен:** «*отлично*» - при сумме баллов 5 или 6; «*хорошо*» - при сумме баллов 4; «*удовлетворительно*» - при сумме баллов 3; «*неудовлетворительно*» - при сумме баллов 0, 1 или 2. Составитель: старший преподаватель \_\_\_\_\_\_\_\_\_\_\_\_\_\_\_\_\_\_\_\_\_\_\_Г.В. Кошкина Заведующий кафедрой: к.т.н., доцент \_\_\_\_\_\_\_\_\_\_\_\_\_\_\_\_\_\_\_\_\_Е.Е. Фомина

Направление подготовки бакалавров – 38.03.02 Менеджмент Профиль – Производственный менеджмент

Кафедра «Информатики и прикладной математики» Дисциплина «Информатика» Семестр 2

# **ЭКЗАМЕНАЦИОННЫЙ БИЛЕТ№ 4**

1. Вопрос для проверки уровня «ЗНАТЬ» – 0 или 1 или 2 балла:

Программное обеспечение ПК. Основные понятия программного обеспечения. Программные продукты. Защита программного продукта. Классификация программных продуктов.

2. Задание для проверки уровня «УМЕТЬ» – 0 или 2 балла:

1)Построить таблицу в MS Exсel:

*Дата № Заказа Товар Кол-во Цена(за ед.) Заказчик Сумма заказа*

2)Выбрать данные: а) по 3 товарам наибольшего и наименьшего спроса.

б) по товарам, заказанным в период с…по…

3)Построить диаграммы а) количество (товар); б) сумма заказа (товар).

3. Задание для проверки уровня «УМЕТЬ» – 0 или 2 балла:

Создайте в MS Access таблицу со следующими полями: Табельный номер сотрудника, ФИО, Телефон (маска ввода для сотового номера телефона), Должность (поле со списком из 3 значений), Оклад. Настройте свойства полей. Определите ключ. Создайте форму для ввода данных и заполните таблицу 8 записями. Создайте запрос на выборку всех сотрудников заданной должности. Создайте отчет с итогами по каждому отделу.

**Критерии итоговой оценки за экзамен:** «*отлично*» - при сумме баллов 5 или 6; «*хорошо*» - при сумме баллов 4; «*удовлетворительно*» - при сумме баллов 3; «*неудовлетворительно*» - при сумме баллов 0, 1 или 2.

Составитель: старший преподаватель \_\_\_\_\_\_\_\_\_\_\_\_\_\_\_\_\_\_\_\_\_\_\_Г.В. Кошкина

Направление подготовки бакалавров – 38.03.02 Менеджмент Профиль – Производственный менеджмент

Кафедра «Информатики и прикладной математики» Дисциплина «Информатика» Семестр 2

## **ЭКЗАМЕНАЦИОННЫЙ БИЛЕТ№ 5**

1. Вопрос для проверки уровня «ЗНАТЬ» – 0 или 1 или 2 балла: Принципы адресации в сети Интернет. IP-адрес. Доменная система имен. Доменный адрес.

2. Задание для проверки уровня «УМЕТЬ» – 0 или 2 балла: MS Exсel. Решить алгебраическое уравнение  $x^6 + 9.5x^5 - 20x^4 + 22x^3 - 25x^2 + 32x - 35 = 0$ 

3. Задание для проверки уровня «УМЕТЬ» – 0 или 2 балла:

Проведите *нормализацию* представленной таблицы. *Обоснуйте полученный тип связи.*

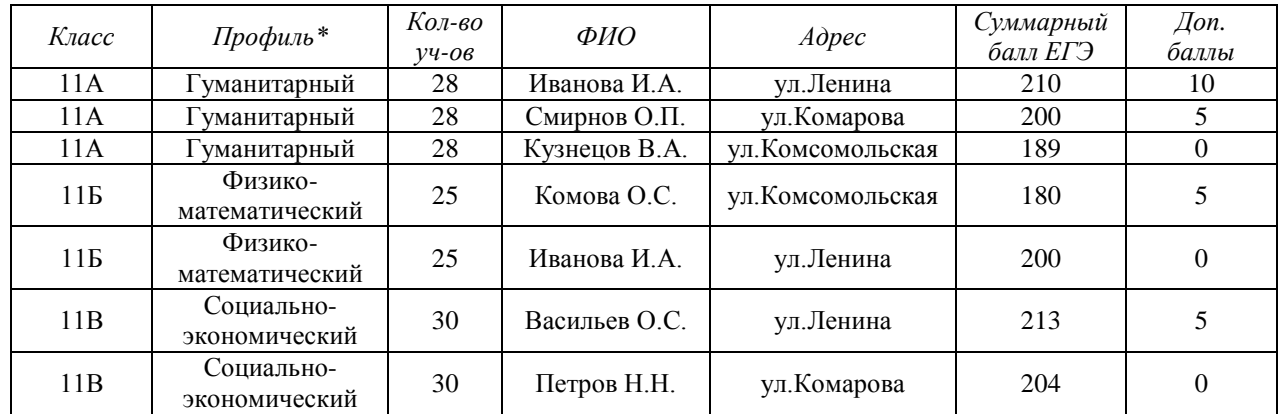

\* - поле со списком (гуманитарный, физико-математический, социально-экономический)

- Создайте формы таблиц. Создайте вычисляемое поле для расчета итогового количества баллов (суммарный балл ЕГЭ + дополнительные баллы).

#### **Критерии итоговой оценки за экзамен:**

«*отлично*» - при сумме баллов 5 или 6; «*хорошо*» - при сумме баллов 4; «*удовлетворительно*» - при сумме баллов 3; «*неудовлетворительно*» - при сумме баллов 0, 1 или 2.

Составитель: старший преподаватель \_\_\_\_\_\_\_\_\_\_\_\_\_\_\_\_\_\_\_\_\_\_\_Г.В. Кошкина

Направление подготовки бакалавров – 38.03.02 Менеджмент Профиль – Производственный менеджмент

Кафедра «Информатики и прикладной математики» Дисциплина «Информатика» Семестр 2

# **ЭКЗАМЕНАЦИОННЫЙ БИЛЕТ№ 6**

1. Вопрос для проверки уровня «ЗНАТЬ» – 0 или 1 или 2 балла:

Сервисы сети. Принцип работы электронной почты, основные понятия. Работа с браузером. Поиск информации. Работа с почтовыми серверами.

2. Задание для проверки уровня «УМЕТЬ» – 0 или 2 балла:

Из предложенного списка MS Exсel с помощью «Автофильтра» выделить мальчиков (м) в возрасте 13 лет. Посчитать среднюю массу и рост всех детей, а также отдельно мальчиков и девочек.

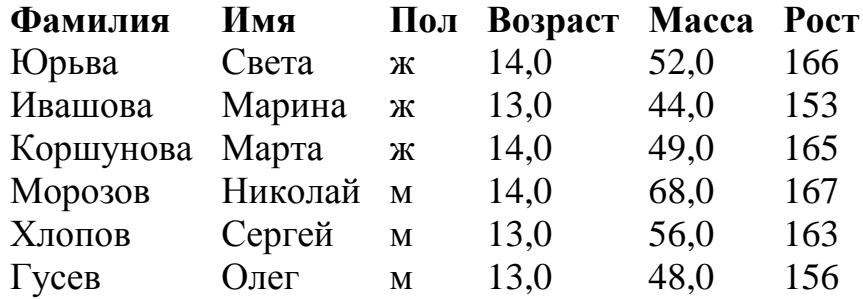

3. Задание для проверки уровня «УМЕТЬ» – 0 или 2 балла:

Создайте в MS Access таблицу со следующими полями: Код пациента, ФИО, Телефон (маска ввода для сотового номера телефона), Номер участка (поле со списком из 3 значений), Возраст. Настройте свойства полей. Определите ключ. Создайте форму для ввода данных и заполните таблицу 8 записями. Создайте запрос на выборку всех пациентов заданного участка. Создайте отчет с итогами по каждому участку (кол-во пациентов и их средний возраст).

# **Критерии итоговой оценки за экзамен:** «*отлично*» - при сумме баллов 5 или 6; «*хорошо*» - при сумме баллов 4; «*удовлетворительно*» - при сумме баллов 3; «*неудовлетворительно*» - при сумме баллов 0, 1 или 2. Составитель: старший преподаватель \_\_\_\_\_\_\_\_\_\_\_\_\_\_\_\_\_\_\_\_\_\_\_Г.В. Кошкина Заведующий кафедрой: к.т.н., доцент \_\_\_\_\_\_\_\_\_\_\_\_\_\_\_\_\_\_\_\_\_Е.Е. Фомина

Направление подготовки бакалавров - 38.03.02 Менеджмент Профиль - Производственный менеджмент

Кафедра «Информатики и прикладной математики» Дисциплина «Информатика» Семестр 2

# ЭКЗАМЕНАЦИОННЫЙ БИЛЕТ№ 7

1. Вопрос для проверки уровня «ЗНАТЬ» – 0 или 1 или 2 балла:

Типы диаграмм в MS Excel. График, Точечная диаграмма, Круговая диаграмма, Гистограмма. Особенности построения.

2. Задание для проверки уровня «УМЕТЬ» - 0 или 2 балла:

Построить таблицу значений функций  $y(x) = -\frac{x^3}{|3x-1|}$  и  $z(x) = \cos^2(2\pi x)$  для 20 значений

аргумента (начальное значение аргумента  $x0=0,1$ , шаг изменения аргумента  $H=0,5$ ). Построить графики этих функций на одной плоскости. Предусмотреть, чтобы при изменении начального значения и шага таблица и графики перестраивались автоматически.

### 3. Задание для проверки уровня «УМЕТЬ» - 0 или 2 балла:

Проведите нормализацию представленной таблицы. Обоснуйте полученный тип связи.

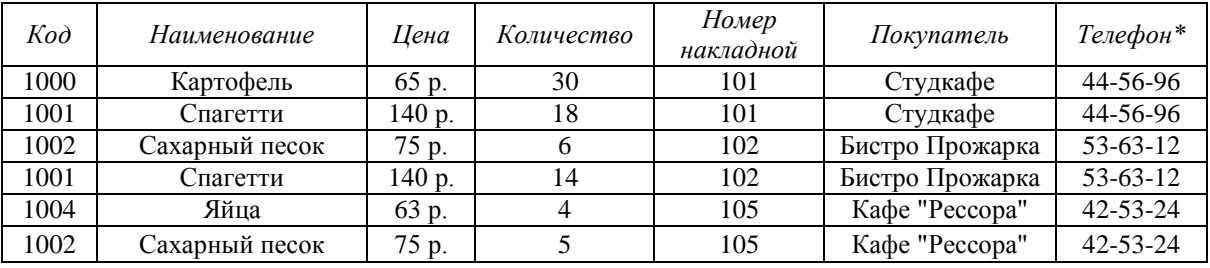

\* - поле содержит маску ввода

• Создайте запрос для поиска всей информации о товарах и их стоимости, которые проданы по заданной накладной (Номер накладной вводит пользователь), и отчет по нему с нахождением итоговой суммы.

### Критерии итоговой оценки за экзамен: «отлично» - при сумме баллов 5 или 6; «хорошо» - при сумме баллов 4; «удовлетворительно» - при сумме баллов 3; «неудовлетворительно» - при сумме баллов 0, 1 или 2. Г.В. Кошкина

Направление подготовки бакалавров - 38.03.02 Менеджмент Профиль - Производственный менеджмент

Кафедра «Информатики и прикладной математики» Дисциплина «Информатика» Семестр 2

# ЭКЗАМЕНАЦИОННЫЙ БИЛЕТ№ 8

1. Вопрос для проверки уровня «ЗНАТЬ» - 0 или 1 или 2 балла:

Работа с базами данных в MS Excel. Сортировка данных. Фильтрация данных. Функции работы с базами данных: СЧЕТ, СЧЕТЕСЛИ, СУММЕСТИ, МАКС, МИН, СРЗНАЧ, СРЗНАЧЕСЛИ. Подведение итогов в базе данных.

2. Задание для проверки уровня «УМЕТЬ» - 0 или 2 балла: Вычислить в MS Excel значение функции заданной интервально:

$$
y = \begin{cases} \frac{1}{x} & npu \; x < -0, 2; \\ \frac{x^2}{4} & npu \; x \ge -0, 2 \end{cases}
$$

Нарисовать блок-схему алгоритма вычисления.

3. Задание для проверки уровня «УМЕТЬ» - 0 или 2 балла:

Создайте в MS Access таблицу со следующими полями: Табельный номер сотрудника, ФИО, Телефон (маска ввода для сотового номера телефона), Должность (поле со списком из 3 значений). Оклал. Настройте свойства полей. Определите ключ. Создайте форму для ввода данных и заполните таблицу 9 записями. Создайте запрос на выборку всех сотрудников заданной должности. Создайте отчет с итогами по каждому отделу.

### Критерии итоговой оценки за экзамен: «отлично» - при сумме баллов 5 или 6; «хорошо» - при сумме баллов 4; «удовлетворительно» - при сумме баллов 3; «неудовлетворительно» - при сумме баллов 0, 1 или 2. Составитель: старший преподаватель Г.В. Кошкина

Направление подготовки бакалавров - 38.03.02 Менеджмент Профиль - Производственный менеджмент

Кафедра «Информатики и прикладной математики» Дисциплина «Информатика» Семестр 2

# ЭКЗАМЕНАЦИОННЫЙ БИЛЕТ№ 9

1. Вопрос для проверки уровня «ЗНАТЬ» - 0 или 1 или 2 балла:

История развития информатики. Информатизация общества. Понятие информационного общества. Поколения ЭВМ. Роль информации в развитии общества.

2. Задание для проверки уровня «УМЕТЬ» - 0 или 2 балла: Найти действительные корни алгебраического уравнения  $X^6 + 2X^5 - 10X^4 + 10X^3 - 9X^2 + 15X - 17,5 = 0$ 

3. Задание для проверки уровня «УМЕТЬ» - 0 или 2 балла:

Проведите нормализацию представленной таблицы. Обоснуйте полученный тип  $C$  $R33U$ 

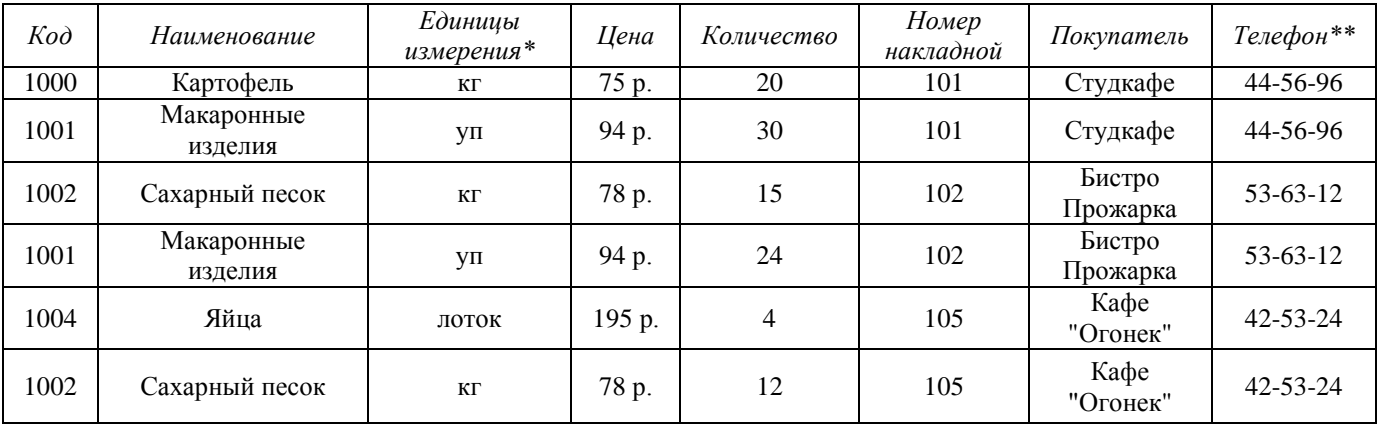

 $*$  - поле со списком (кг. лоток, уп)

\*\* - поле содержит маску ввода

• Создайте формы таблиц. Создайте вычисляемое поле для расчета Стоимости (Цена \* Количество). Создайте кнопки перемещения по записям и закрытия формы.

• Создайте отчет с выводом всей информации по номеру введенной пользователем накладной и полвелением итога по стоимости.

#### Критерии итоговой оценки за экзамен:

«отлично» - при сумме баллов 5 или 6; «хорошо» - при сумме баллов 4; «удовлетворительно» - при сумме баллов 3;

«неудовлетворительно» - при сумме баллов 0, 1 или 2.

Г.В. Кошкина

Направление подготовки бакалавров - 38.03.02 Менеджмент Профиль - Производственный менеджмент

Кафедра «Информатики и прикладной математики» Дисциплина «Информатика» Семестр 2

# ЭКЗАМЕНАЦИОННЫЙ БИЛЕТ№ 10

1. Вопрос для проверки уровня «ЗНАТЬ» – 0 или 1 или 2 балла:

Основные элементы окна редактора Word и работа с ними. Из каких этапов состоит создание текстового документа, режимы отображения документа? Форматирование и редактирование документа. Что считается абзацем и каковы его параметры? Что такое непечатаемые символы документа и как их можно увидеть? Гиперссылка, её создание и редактирование. Как изменить параметры шрифта?

2. Задание для проверки уровня «УМЕТЬ» - 0 или 2 балла:

Вычислить Det(A),  $B^{T*}A^{2*}C^{-1}$ 

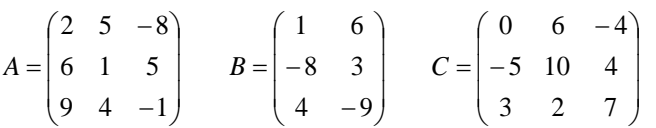

#### 3. Задание для проверки уровня «УМЕТЬ» - 0 или 2 балла:

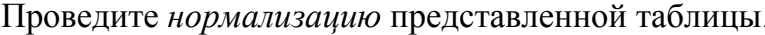

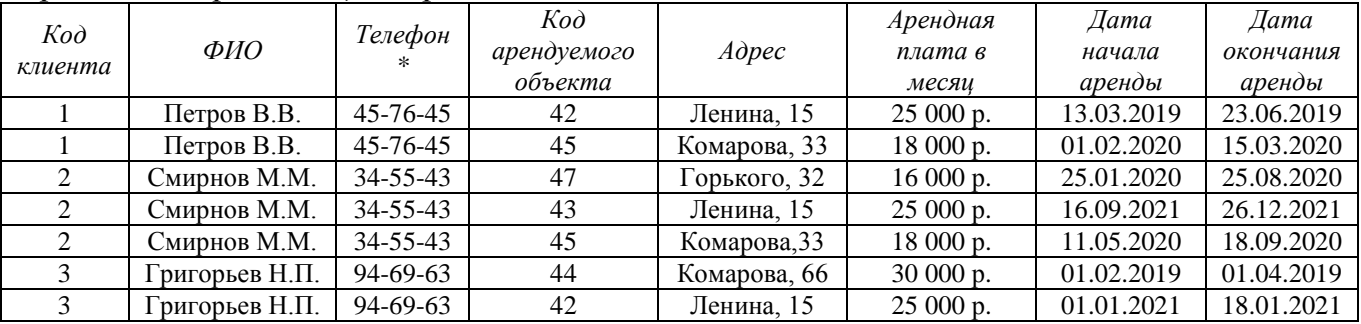

\* - поле содержит маску ввода

-Создайте формы таблиц. Создайте поле для вычисления длительности аренды.

- Создайте запрос для поиска всей информации об аренде объекта (код объекта вводит пользователь).

#### Критерии итоговой оценки за экзамен:

«отлично» - при сумме баллов 5 или 6;

«хорошо» - при сумме баллов 4;

«удовлетворительно» - при сумме баллов 3;

«неудовлетворительно» - при сумме баллов 0, 1 или 2.

Направление подготовки бакалавров - 38.03.02 Менеджмент Профиль - Производственный менеджмент

Кафедра «Информатики и прикладной математики» Дисциплина «Информатика» Семестр 2

# ЭКЗАМЕНАЦИОННЫЙ БИЛЕТ№ 11

1. Вопрос для проверки уровня «ЗНАТЬ» – 0 или 1 или 2 балла:

Текстовый редактор MS Word. Структура рабочего окна. Режимы просмотра документа. Печать документа. Форматирование шрифта. Форматирование абзаца.

2. Задание для проверки уровня «УМЕТЬ» - 0 или 2 балла:

MS Excel. Постройте таблицу и график функции

$$
y = \sqrt[3]{e^{\sin x - 1}} + \ln^2 \cos^5(\frac{x}{2} + \pi^9)
$$

для 20 значений аргумента. Начальные условия выберите самостоятельно. Предусмотреть, чтобы при изменении начального значения и шага таблица и графики перестраивались автоматически.

#### 3. Задание для проверки уровня «УМЕТЬ» - 0 или 2 балла:

Проведите нормализацию представленной таблицы.

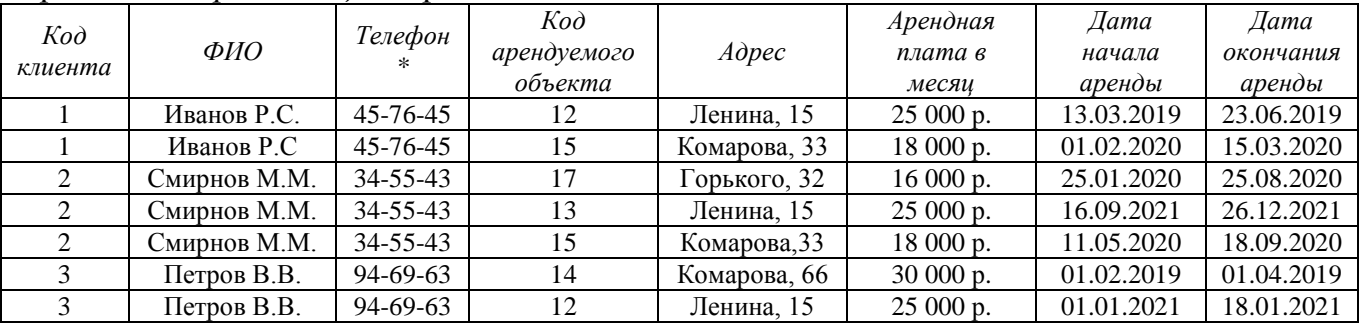

\* - поле содержит маску ввода

- Созлайте запрос лля поиска всей информации об аренле объектов на ул. Комарова.

- Создайте отчет с группировкой и подведением итогов по арендной плате за каждый год.

#### Критерии итоговой оценки за экзамен:

«отлично» - при сумме баллов 5 или 6;

«хорошо» - при сумме баллов 4;

«удовлетворительно» - при сумме баллов 3;

«неудовлетворительно» - при сумме баллов 0, 1 или 2.

Г.В. Кошкина

Направление подготовки бакалавров – 38.03.02 Менеджмент Профиль – Производственный менеджмент

Кафедра «Информатики и прикладной математики» Дисциплина «Информатика» Семестр 2

# **ЭКЗАМЕНАЦИОННЫЙ БИЛЕТ№ 12**

1. Вопрос для проверки уровня «ЗНАТЬ» – 0 или 1 или 2 балла:

Редактор математических формул и работа с ним. Какие существуют способы выделения фрагмента документа? Как скопировать или переместить фрагмент документа? Как вставить в документ таблицу? Изменение структуры таблицы. Списки и работа с ними.

#### 2. Задание для проверки уровня «УМЕТЬ» – 0 или 2 балла: Создать таблицу в Excel

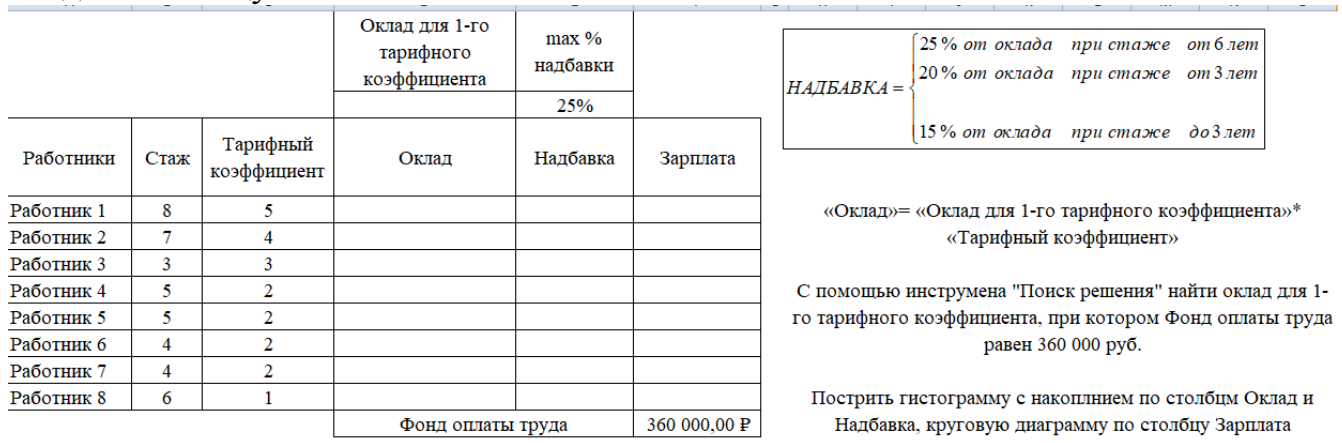

### 3. Задание для проверки уровня «УМЕТЬ» – 0 или 2 балла:

Создайте в MS Access таблицу со следующими полями: Код пациента, ФИО, Телефон (маска ввода для сотового номера телефона), Номер участка (поле со списком из 3 значений), Возраст. Настройте свойства полей. Определите ключ. Создайте форму для ввода данных и заполните таблицу 8 записями. Создайте запрос на выборку всех пациентов заданного участка. Создайте отчет с итогами по каждому участку (кол-во пациентов и их средний возраст).

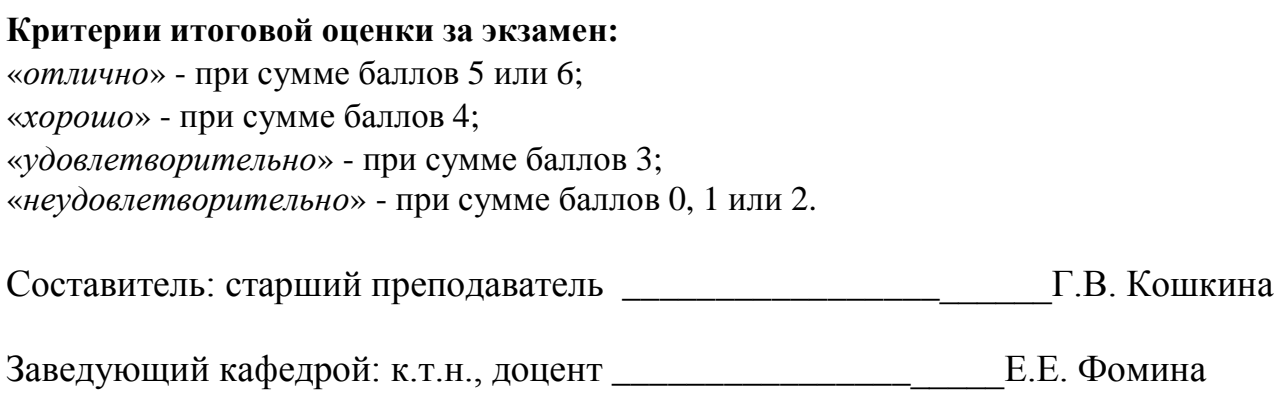

Направление подготовки бакалавров – 38.03.02 Менеджмент Профиль – Производственный менеджмент

Кафедра «Информатики и прикладной математики» Дисциплина «Информатика» Семестр 2

# **ЭКЗАМЕНАЦИОННЫЙ БИЛЕТ№ 13**

1. Вопрос для проверки уровня «ЗНАТЬ» – 0 или 1 или 2 балла:

Текстовый редактор MS Word. Алгоритм создания электронного оглавления. Обновление и форматирование оглавления. Создание гиперссылок.

2. Задание для проверки уровня «УМЕТЬ» – 0 или 2 балла:

MS Excel. Решить систему уравнений с помощью инструмента Поиск решения:

 $\overline{\phantom{a}}$  $\overline{\mathcal{L}}$  $\overline{1}$ ┤  $\int$  $-x_2 + 5x_3 + 4x_4 =$  $+16x_2 + 7x_3 + 6x_4 =$  $-4x_3 + 8x_4 =$  $10x_1 + 5x_2 + 6x_3 = 4$  $9x_1 - x_2 + 5x_3 + 4x_4 = 12$  $3x_1 + 16x_2 + 7x_3 + 6x_4 = 23$  $4x_3 + 8x_4 = 25$  $\lambda_2$   $\lambda_3$   $\lambda_4$  $1 + 10\lambda_2 + 7\lambda_3 + 0\lambda_4$  $1 \quad \pi \lambda_3 \quad \text{o} \lambda_4$  $v_1$   $v_2$   $v_3$  $x_1 - x_2 + 5x_3 + 4x$  $x_1 + 16x_2 + 7x_3 + 6x$  $x_1 - 4x_3 + 8x$ 

3. Задание для проверки уровня «УМЕТЬ» – 0 или 2 балла: Проведите *нормализацию* представленной таблицы.

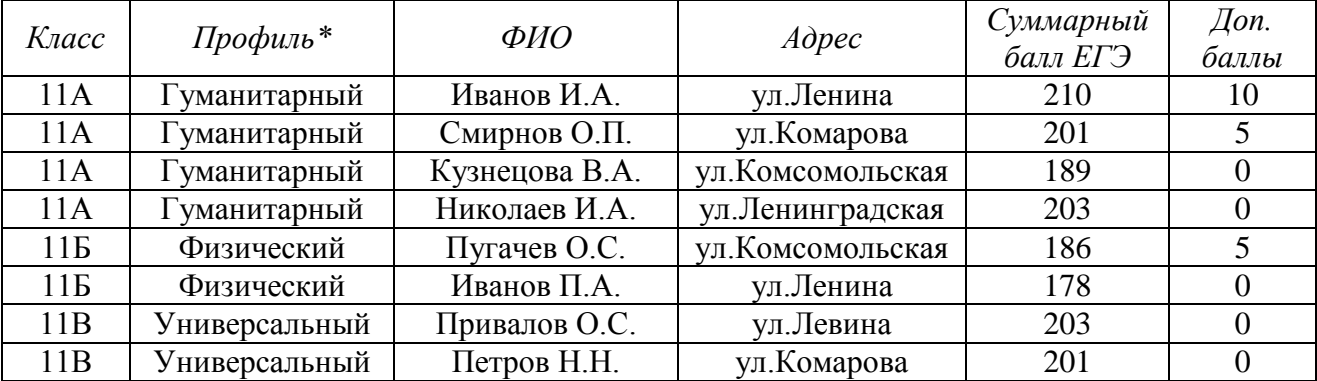

\* - поле со списком (гуманитарный, физический, универсальный)

- Создайте формы таблиц с кнопками добавления и удаления записей. Создайте поле для подсчета общей суммы баллов.

- Создайте отчет с группировкой учеников по классам и подсчетом среднего балла ЕГЭ.

#### **Критерии итоговой оценки за экзамен:**

«*отлично*» - при сумме баллов 5 или 6;

«*хорошо*» - при сумме баллов 4;

«*удовлетворительно*» - при сумме баллов 3;

«*неудовлетворительно*» - при сумме баллов 0, 1 или 2.

Составитель: старший преподаватель \_\_\_\_\_\_\_\_\_\_\_\_\_\_\_\_\_\_\_\_\_\_\_Г.В. Кошкина

Направление подготовки бакалавров – 38.03.02 Менеджмент Профиль – Производственный менеджмент

Кафедра «Информатики и прикладной математики» Дисциплина «Информатика» Семестр 2

# **ЭКЗАМЕНАЦИОННЫЙ БИЛЕТ№ 14**

1. Вопрос для проверки уровня «ЗНАТЬ» – 0 или 1 или 2 балла:

Понятие база данных. Виды баз данных. Реляционные базы данных. СУБД. Нормализация данных. Первичный ключ. Типы данных. Виды связей между таблицами.

2. Задание для проверки уровня «УМЕТЬ» – 0 или 2 балла:

| Процент скидки                 |           | 4%<br>7% |           |          |
|--------------------------------|-----------|----------|-----------|----------|
| $\mathcal{N}\!\!{\varrho}$ n/n | Заказ     | Менеджер | Стоимость | Скидка   |
|                                | Заказ 101 |          | 4000 p.   |          |
| 2                              | Заказ 234 |          | 5680 p.   | $\Omega$ |
| 3                              | Заказ 502 |          | 5528 p.   | $\Omega$ |
| 4                              | Заказ 334 |          | 4500 p.   | $\Omega$ |
|                                | Заказ 612 |          | 8500 p.   | റ        |
| 6                              | Заказ 205 |          | 2600 p.   | റ        |
|                                | Заказ 513 |          | 3200 p.   | $\gamma$ |

o В столбце *менеджер* создать список: «Смирнов А.А.», «Шатров И.М.»

o Написать формулу для расчета скидки по правилу:

*скидка*={стоимость ∗ 4%, стоимость < 4500<br>Скидка={стоимость ∗ 7% стоимость > 4500

стоимость ∗ 7%, стоимость ≥ 4500

o В сводной таблице подсчитать количество и суммарную стоимость заказов по каждому *менеджеру*.

Построить гистограмму по столбцу *Скидка*.

3. Задание для проверки уровня «УМЕТЬ» – 0 или 2 балла:

Создайте документ Word, состоящий из 3-х листов: титульный лист, лист с данными о себе и лист с любым рисунком. На 4-м листе создайте электронное оглавление для документа.

## **Критерии итоговой оценки за экзамен:** «*отлично*» - при сумме баллов 5 или 6; «*хорошо*» - при сумме баллов 4; «*удовлетворительно*» - при сумме баллов 3; «*неудовлетворительно*» - при сумме баллов 0, 1 или 2. Составитель: старший преподаватель \_\_\_\_\_\_\_\_\_\_\_\_\_\_\_\_\_\_\_\_\_\_\_Г.В. Кошкина Заведующий кафедрой: к.т.н., доцент \_\_\_\_\_\_\_\_\_\_\_\_\_\_\_\_\_\_\_\_\_Е.Е. Фомина

Направление подготовки бакалавров - 38.03.02 Менеджмент Профиль - Производственный менеджмент

Кафедра «Информатики и прикладной математики» Дисциплина «Информатика» Семестр 2

# ЭКЗАМЕНАЦИОННЫЙ БИЛЕТ№ 15

1. Вопрос для проверки уровня «ЗНАТЬ» – 0 или 1 или 2 балла:

Архитектура ПК. Устройства вывода, ввода, хранения информации, устройства связи и телекоммуникаций, их характеристики.

2. Задание для проверки уровня «УМЕТЬ» - 0 или 2 балла: Вычислить значение функции заданной интервально в MS Excel:

$$
y = \begin{cases} 2x \sin x, npu \ x < 0 \\ \sqrt[4]{x^3 + 2} \ npu \ x > 1 \end{cases}
$$

Нарисовать блок-схему алгоритма вычисления.

3. Задание для проверки уровня «УМЕТЬ» - 0 или 2 балла:

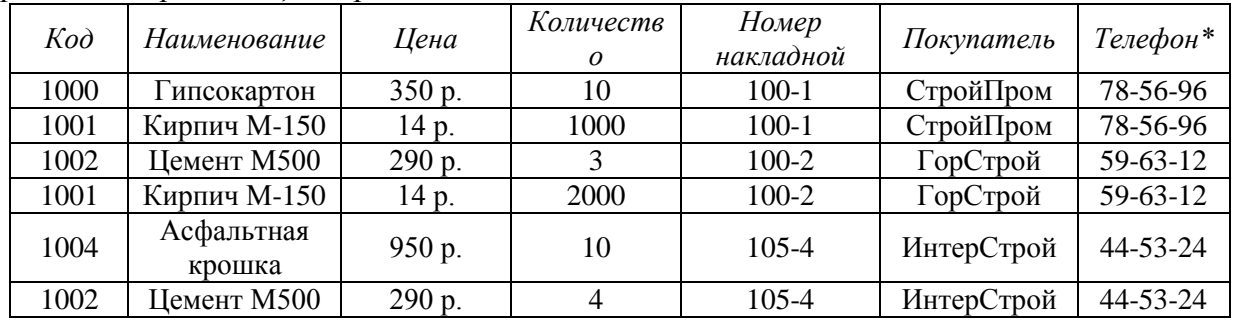

Проведите нормализацию представленной таблицы.

\* - поле содержит маску ввода

• Создайте запрос для поиска всей информации о покупках по заданной накладной (номер накладной вводит пользователь).

• Создайте отчет с группировкой данных по номеру накладной и подсчету общей стоимости.

## Критерии итоговой оценки за экзамен: «отлично» - при сумме баллов 5 или 6; «хорошо» - при сумме баллов 4; «удовлетворительно» - при сумме баллов 3; «неудовлетворительно» - при сумме баллов 0, 1 или 2.

Направление подготовки бакалавров - 38.03.02 Менеджмент Профиль - Производственный менеджмент

Кафедра «Информатики и прикладной математики» Дисциплина «Информатика» Семестр 2

## ЭКЗАМЕНАЦИОННЫЙ БИЛЕТ№ 16

1. Вопрос для проверки уровня «ЗНАТЬ» – 0 или 1 или 2 балла:

Текстовый редактор MS Word. Работа с объектами. Ввод математических формул. Добавление и форматирование автофигур, рисунков, диаграмм. Добавление и форматирование таблиц.

2. Задание для проверки уровня «УМЕТЬ» – 0 или 2 балла:

Найти все действительные корни нелинейного уравнения 3-мя методами (табличный, графический, с помощью инструмента Подбора параметра).

$$
x^4 - 3x^3 + 20x^2 + 44x + 54 = 0
$$

3. Задание для проверки уровня «УМЕТЬ» - 0 или 2 балла:

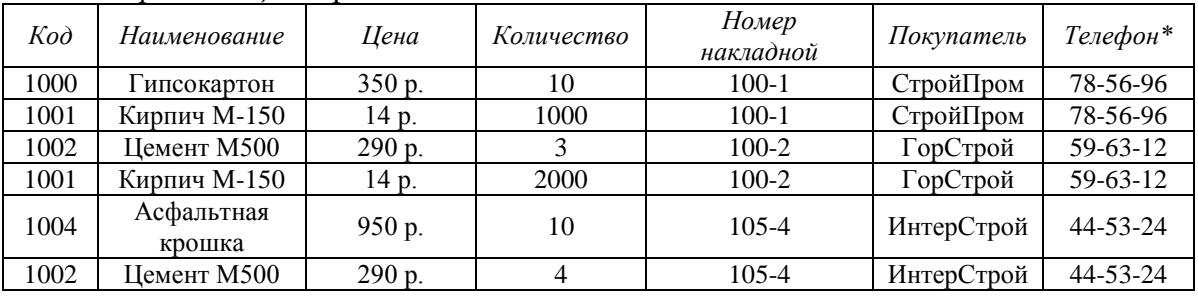

Проведите нормализацию представленной таблицы.

\* - поле содержит маску ввода

• Создайте формы таблиц. Создайте поле для вычисления Стоимости (Цена\*Количество).

• Создайте отчет с группировкой данных по наименованию товара и подсчетом общей стоимости.

### Критерии итоговой оценки за экзамен: «отлично» - при сумме баллов 5 или 6; «хорошо» - при сумме баллов 4: «удовлетворительно» - при сумме баллов 3; «неудовлетворительно» - при сумме баллов 0, 1 или 2. Г.В. Кошкина

Направление подготовки бакалавров - 38.03.02 Менеджмент Профиль - Производственный менеджмент

Кафедра «Информатики и прикладной математики» Дисциплина «Информатика» Семестр 2

# ЭКЗАМЕНАЦИОННЫЙ БИЛЕТ№ 17

1. Вопрос для проверки уровня «ЗНАТЬ» – 0 или 1 или 2 балла:

Табличный процессор MS Excel. Структура окна. Режимы просмотра. Адресация. Типы адресации.

2. Задание для проверки уровня «УМЕТЬ» – 0 или 2 балла: Используя функции MS Excel построить таблицу истинности для логического выражения  $(A \vee B)$  &  $(\neg A \vee \neg B)$ .

### 3. Задание для проверки уровня «УМЕТЬ» – 0 или 2 балла:

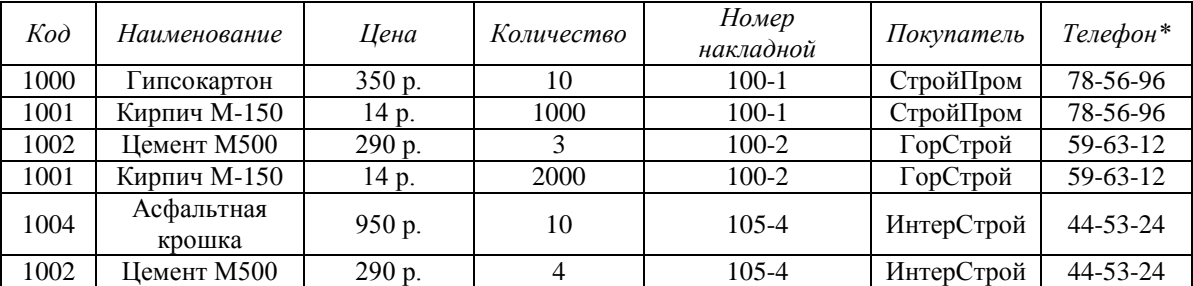

Проведите нормализацию представленной таблицы.

\* - поле содержит маску ввода

• Создайте запрос для поиска всей информации о покупках по заданному коду товара (номер товара вводит пользователь).

• Создайте отчет с группировкой данных по номеру накладной и подсчету общей стоимости.

#### Критерии итоговой оценки за экзамен:

«отлично» - при сумме баллов 5 или 6;

«хорошо» - при сумме баллов 4;

«удовлетворительно» - при сумме баллов 3;

«неудовлетворительно» - при сумме баллов 0, 1 или 2.

Составитель: старший преподаватель Г.В. Кошкина

Заведующий кафедрой: к.т.н., доцент \_\_\_\_\_\_\_\_\_\_\_\_\_\_

Е.Е. Фомина

Направление подготовки бакалавров - 38.03.02 Менеджмент Профиль - Производственный менеджмент

Кафедра «Информатики и прикладной математики» Дисциплина «Информатика» Семестр 2

# ЭКЗАМЕНАЦИОННЫЙ БИЛЕТ№ 18

1. Вопрос для проверки уровня «ЗНАТЬ» – 0 или 1 или 2 балла: Понятие алгоритма. Свойства алгоритма. Способы записи алгоритмов. Типы алгоритмов, примеры. Методика разработки алгоритмов.

2. Задание для проверки уровня «УМЕТЬ» - 0 или 2 балла:

Вычислить в MS Excel значение функции заданной интервально. Нарисовать блок-схему

$$
y = \begin{cases} \sqrt{\frac{x}{2}} & , -9 < x < 2, \\ 2 - x^3 & , x = 3 \\ \frac{1}{6 - x} & , x > 4 \end{cases}
$$

3. Задание для проверки уровня «УМЕТЬ» - 0 или 2 балла:

Создайте в MS Access таблицу со следующими полями: Код вуза, Наименование вуза, Город (раскрывающийся список из 3-4 городов), Адрес, Телефон (создать маску ввода для телефона с кодом городска). Настройте свойства полей. Определите ключ. Создайте форму для ввода данных и заполните таблицу 8 записями. Создайте запрос для поиска вузов по городу (город вводит пользователь). Создайте отчет с группировкой вузов по городам.

Критерии итоговой оценки за экзамен: «отлично» - при сумме баллов 5 или 6; «хорошо» - при сумме баллов 4; «удовлетворительно» - при сумме баллов 3; «неудовлетворительно» - при сумме баллов 0, 1 или 2.

Г.В. Кошкина

Направление подготовки бакалавров - 38.03.02 Менеджмент Профиль - Производственный менеджмент

Кафедра «Информатики и прикладной математики» Дисциплина «Информатика» Семестр 2

## ЭКЗАМЕНАЦИОННЫЙ БИЛЕТ№ 19

1. Вопрос для проверки уровня «ЗНАТЬ» – 0 или 1 или 2 балла: Файловая система. Операционная система Windows. Объекты операционной системы Windows. Работа с объектами.

2. Задание для проверки уровня «УМЕТЬ» - 0 или 2 балла:

MS Excel. Найдите корни системы уравнений методом «Поиск решения».

 $\left[4,36x_1 - 2,48x_2 + 2,94x_3\right] = -3,74$  $\begin{cases}\n4,33x_1 + 2,35x_2 + 2,345x_3 = 3,7 \\
4,03x_1 + 3,55x_2 - 3,45x_3 = 3,67 \\
-4,4x_1 - 5,28x_2 + 1,67x_3 = -6,78\n\end{cases}$ 

3. Задание для проверки уровня «УМЕТЬ» - 0 или 2 балла:

Создайте в MS Access таблицу со следующими полями: Табельный номер сотрудника, ФИО, Телефон (маска ввода для сотового номера телефона), Должность (поле со списком из 3 значений), Оклад. Настройте свойства полей. Определите ключ. Создайте форму для ввода данных и заполните таблицу 8 записями. Создайте запрос на выборку всех сотрудников заданного отдела и начислением им премии в размере 40% от оклада. Создайте отчет с итогами по всем видам начислений по каждому отделу (Оклад, Премия (40% от оклада), Всего начислено).

Критерии итоговой оценки за экзамен: «отлично» - при сумме баллов 5 или 6; «хорошо» - при сумме баллов 4; «удовлетворительно» - при сумме баллов 3; «неудовлетворительно» - при сумме баллов 0, 1 или 2. 

Направление подготовки бакалавров - 38.03.02 Менеджмент Профиль - Производственный менеджмент

Кафедра «Информатики и прикладной математики» Дисциплина «Информатика» Семестр 2

## ЭКЗАМЕНАЦИОННЫЙ БИЛЕТ№ 20

1. Вопрос для проверки уровня «ЗНАТЬ» – 0 или 1 или 2 балла:

Понятие макроса. Создание макросов в Excel. Вызов макроса. Макросы с относительными и абсолютными ссылками.

2. Задание для проверки уровня «УМЕТЬ» - 0 или 2 балла:

MS Excel Найти минимум функции при ограничении заданном  $Z = X^2 + Y^2$  econd  $\frac{X}{4} + \frac{Y}{2} = 1$ 

### 3. Задание для проверки уровня «УМЕТЬ» - 0 или 2 балла:

Проведите нормализацию представленной таблицы.

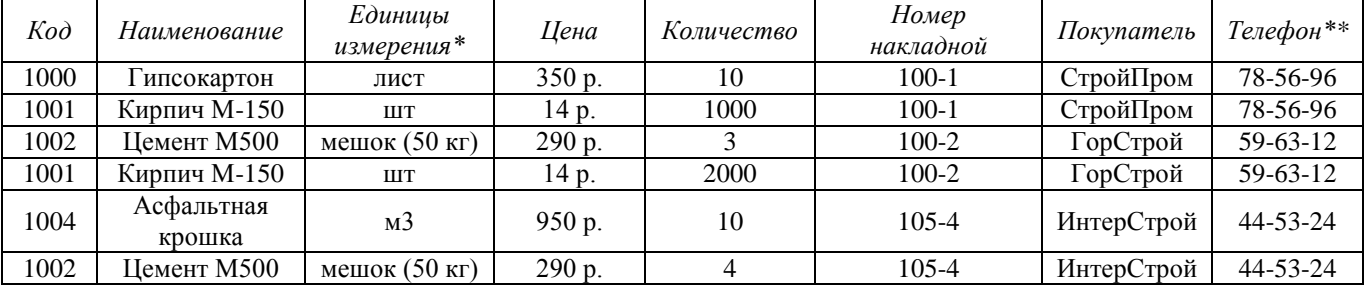

\* - поле со списком (лист, шт, кг, мешок (50 кг), м3)

\*\* - поле содержит маску ввода

• Создайте запрос для поиска всей информации о покупателях, которые приобрели Кирпич в количестве более 1000 единиц или Цемент в количестве более 3 мешков.

• Создайте отчет с группировкой данных по номеру накладной и подсчету общей стоимости.

### Критерии итоговой оценки за экзамен:

«отлично» - при сумме баллов 5 или 6;

«хорошо» - при сумме баллов 4;

«удовлетворительно» - при сумме баллов 3;

«неудовлетворительно» - при сумме баллов 0, 1 или 2.

Составитель: старший преподаватель

Г.В. Кошкина

Е.Е. Фомина

Направление подготовки бакалавров – 38.03.02 Менеджмент Профиль – Производственный менеджмент

Кафедра «Информатики и прикладной математики» Дисциплина «Информатика» Семестр 2

#### **Критерии итоговой оценки за экзамен:**

«*отлично*» - при сумме баллов 5 или 6; «*хорошо*» - при сумме баллов 4; «*удовлетворительно*» - при сумме баллов 3; «*неудовлетворительно*» - при сумме баллов 0, 1 или 2.

Составитель: старший преподаватель \_\_\_\_\_\_\_\_\_\_\_\_\_\_\_\_\_\_\_\_\_\_\_Г.В. Кошкина